## SQL queries – ORDER BY, SUM, GROUP BY, AVG, DISTINCT

The following are examples of queries ORDER BY, SUM, GROUP BY, AVG and DISTINCT.

• ORDER BY – allows you to alphabetically or numerically order a column

Tells the program to return the data (title column) in alphabetical order A to Z. For numerical columns ASC would order from 1 upwards. SELECT title, category FROM movie\_table WHERE title LIKE '\*A\*'

ORDER BY title ASC;

SELECT title, price FROM movie\_table

WHERE title LIKE '\*A\*' ORDER BY price DESC; Tells the program to return the data (price column) in numerical order highest to lowest. For alphabetical this would be ordering Z to A.

• SUM – Calculates the sum of a set of values

SELECT SUM (rentalcost) AS TotalRental <

FROM Rentals;

Sum of the value of the rental cost column to find of the total rental and naming the result TotalRental.

GROUP BY – to group the results by one or more columns

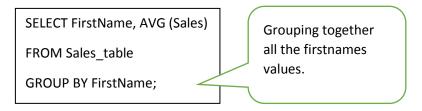

• AVG – returns the average value

SELECT Avg(DVD.RentalCost) AS AverageCost FROM DVD;

The average rental cost of DVD's.

• DISTINCT – returns only DISTINCT values and no duplicates

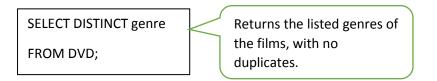

Create the table representing AVON Sales figures and using all your knowledge so far about SQL queries, answer the following questions.

| ID (PK) | Firstname | Sales  | Saledate   |
|---------|-----------|--------|------------|
| 1       | Lindsay   | £32.02 | 03/06/2007 |
| 2       | Paris     | £26.53 | 03/06/2007 |
| 3       | Britney   | £11.25 | 03/06/2007 |
| 4       | Nicole    | £18.96 | 03/06/2007 |
| 5       | Lindsay   | £9.16  | 03/07/2007 |
| 6       | Paris     | £1.52  | 03/07/2007 |
| 7       | Britney   | £43.21 | 03/07/2007 |
| 8       | Nicole    | £8.05  | 03/07/2007 |
| 9       | Lindsay   | £17.62 | 03/08/2007 |
| 10      | Paris     | £24.19 | 03/08/2007 |
| 11      | Britney   | £3.40  | 03/08/2007 |
| 12      | Nicole    | £15.21 | 03/08/2007 |
| 13      | Lindsay   | £0.00  | 03/09/2007 |
| 14      | Paris     | £31.99 | 03/09/2007 |
| 15      | Britney   | £2.58  | 03/09/2007 |
| 16      | Nicole    | £0.00  | 03/09/2007 |
| 17      | Lindsay   | £2.34  | 03/10/2007 |
| 18      | Paris     | £13.44 | 03/10/2007 |
| 19      | Britney   | £8.78  | 03/10/2007 |
| 20      | Nicole    | £26.82 | 03/10/2007 |
| 21      | Lindsay   | £3.71  | 03/11/2007 |
| 22      | Paris     | £0.56  | 03/11/2007 |
| 23      | Britney   | £34.19 | 03/11/2007 |
| 24      | Nicole    | £7.77  | 03/11/2007 |
| 25      | Lindsay   | £16.23 | 03/12/2007 |
| 26      | Paris     | £0.00  | 03/12/2007 |
| 27      | Britney   | £4.50  | 03/12/2007 |
| 28      | Nicole    | £19.22 | 03/12/2007 |

1. Write a query which displays the result below.

| firstname | * |
|-----------|---|
| Paris     |   |
| Nicole    |   |
| Lindsay   |   |
| Britney   |   |

2. Can you write a query which calculates the total sales of the representative Nicole? Name the column Nicole Total Sales.

3. Can you write the query which produces the following result?

| firstname * | TotalSales 🔹 |
|-------------|--------------|
| Britney     | £107.91      |
| Paris       | £98.23       |
| Nicole      | £96.03       |
| Lindsay     | £81.08       |

- 4. Can you write a query which calculates the average sales of each Avon representative? List the results by the representative's name.
- 5. Can you write the query which produces the following result?

| Britney | £43.21 |
|---------|--------|
| Lindsay | £32.02 |
| Nicole  | £26.82 |
| Paris   | £31.99 |

- 6. Can you write the query which displays the minimum sales achieved by each Avon representative?
- 7. Can you write a query that displays the number of days each representative sold?
- 8. Can you write the query that would produce the following result?

| saledate 📑 |
|------------|
| 03/06/2007 |
| 03/07/2007 |
| 03/08/2007 |
| 03/09/2007 |
| 03/10/2007 |
| 03/11/2007 |
| 03/12/2007 |